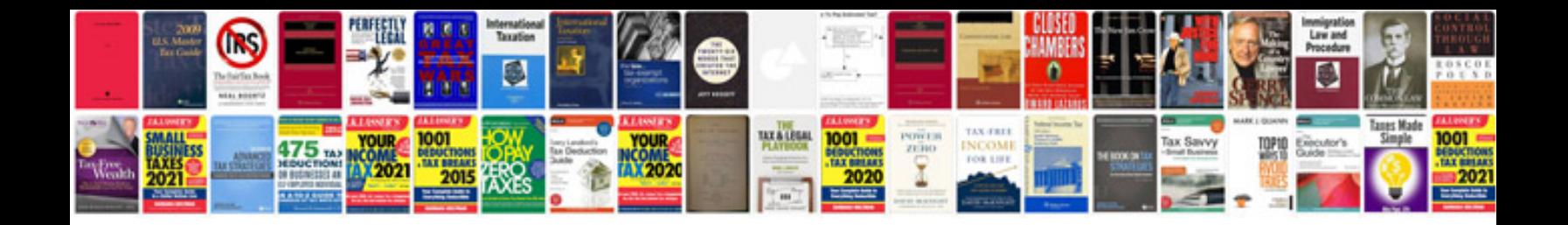

brmat to pdf-format (eg. 3M, PDF, and ZIP compressed for mobile, 3<mark>G</mark> an

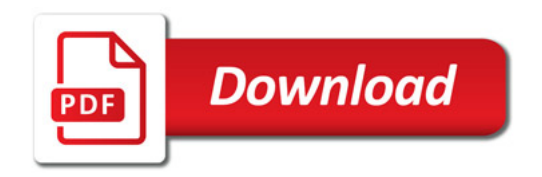

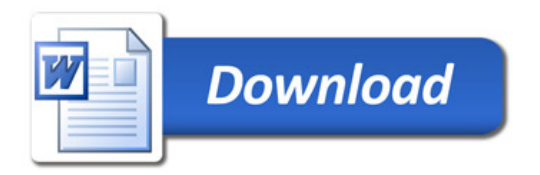